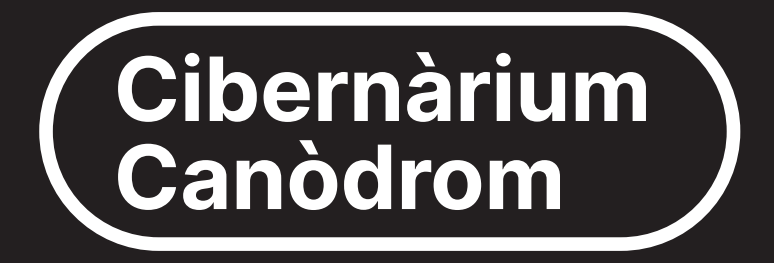

## Formació tecnològica per a tothom

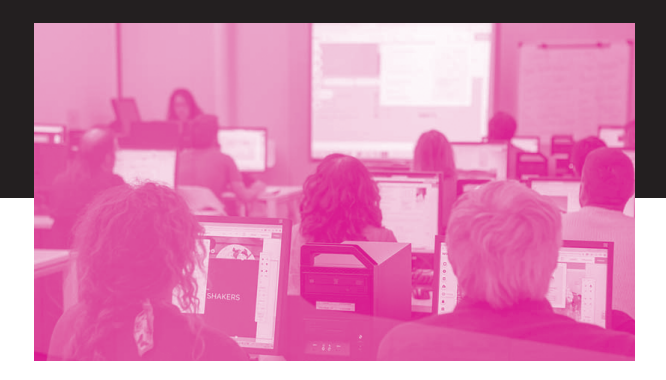

### ABRIL  $\rightarrow$  JULIOL 2024

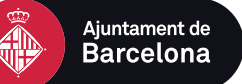

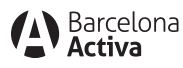

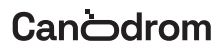

# **Apunta't al Cibernàrium Canòdrom**

Necessites un espai on resoldre tots els teus dubtes sobre tecnologia i internet? Vols aprendre i iniciar-te en eines i programari bàsic?

Al Canòdrom trobaràs els cursos del Cibernàrium de Barcelona Activa, amb els quals pots aprendre a fer tot això i molt més de forma gratuïta!

El Cibernàrium Canòdrom és l'únic a Barcelona que treballa amb programari lliure. Coneix alternatives als programes de les grans companyies tecnològiques i obtingues una perspectiva més crítica i ètica de les eines digitals.

**No t'ho pensis més i vine al Canòdrom!**

 $(\begin{array}{cc} \# & \text{\$}) \text{''} \\ \text{'} & \text{+} \end{array})$  $8E$  $\mathbb{F}$ 

!O \$& \*%# 080, \$ - OH\$\$% 'O , !00 # % \*, D \$0%! % '0# 0 \*\$ \*-#J0+0% \* 1 \$0 ./ . .+0 \* ,- , +0 0-\*, 0-\*  $\oplus$  \*0 + % \*\* D% 1 \* O  $(*$  \$  $*$  OO. ! .3  $*$  0 + 0 \$ + 0 . ! + K 0 0

 $00000 + 0* $ + * (96 + 0 + 0% $0 * 0* + $ 1# $, 0]0$ 

 $H$ ), "C) \$# + C +

 $00000 + 0!$   $+0$   $1000 + 0$   $+0000$   $+0000$   $+0000$   $+0000$   $+0000$   $+0000$   $+0000$   $+0000$   $+0000$   $+0000$   $+0000$   $+0000$   $+0000$   $+0000$   $+0000$   $+0000$   $+0000$   $+0000$   $+0000$   $+0000$   $+0000$   $+0000$   $+0000$   $+0000$   $+$ CH. -2 \; \$98(3) + 0 \; \; \; O+ 0 \; \; \; \; O+ 0 \; ^ + 0.8 \; O+ 0 \; \; \; \; O+ 0 \; O+ 0 \; \; \; \; \;  $+$  (\* +0 - 0 \$0% \$, KOH, /, 0+0 !,3 \* 0  $$9\#$  +  $\Theta$  O O  $\Theta$  \$  $\oplus$  \$  $\#$  O  $\otimes$   $\oplus$   $*$  +  $\otimes$  +  $\circ$  +  $\circ$  +  $\circ$  +  $\circ$  +  $\circ$ **CODD** +0,  $/$ ,  $+$ **-0+#** (\*, 1 \$0 0%#  $\Phi$ \* + \$ !0!0 \$& \*%# FD 6. \$ - OH \$\$% 'O , !00 # % \* , K  $Q_{\#}$ (%, \$,LO +O \* \$,+O%# %)\$+OH% \$,3 \$O\$Q\$ \* \*+O%\$%#,+O ( \*O!% +0- O+0% \$O- \*+ \*O O%# O\$ ( \$ \$,10 O!% Q O / \*+ +0 %S+L00+0% \$0- \*+ \*0\$0% \* 0 @ .0%D\$0% \* 0 0  $.$  \*  $10(-5, 1, 100 + 9 + 9, 40 - 9 + 9, 105, 100 + 9 + 10, 100 + 9 + 10, 100 + 9 + 10, 100 + 9 + 10, 100 + 9 + 10, 100 + 9 + 10, 100 + 9 + 10, 100 + 9 + 10, 100 + 9 + 10, 100 + 9 + 10, 100 + 9 + 10, 100 + 9 + 10, 100 + 9 + 10, 100 + 9 + 10, 100 + 9 + 10,$ 

)  $$#$  + C  $\leftrightarrow$  \$" ' + # \*? + \*

 $+$  %  $*$  1D %

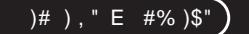

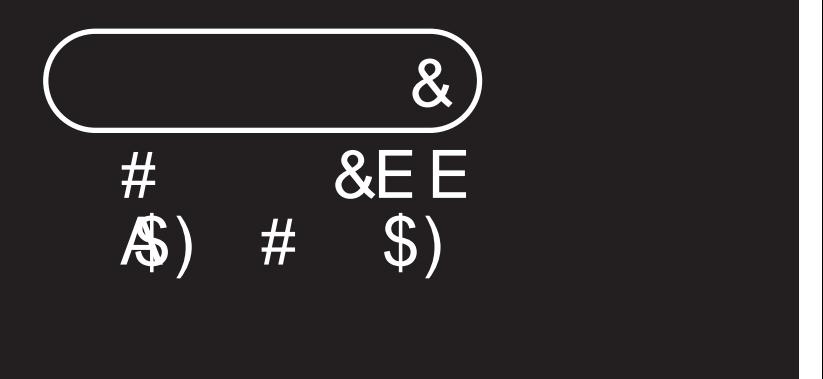

## $3 \times 4$   $4 \times 4 = 20$   $5 \times 1 = 20$   $6 \times 1 = 20$

\$ HOSO! \$'SO !+0%" \$ %+0 +0 GK

 $$$ #+#, +\*D

- $QO $''$  #  $EE + 41$   $E + 43$   $E + 5$   $E + 5$   $E + 5$   $E + 5$   $E + 5$ 0. +0 B #\*E E \*+ " B" ) +, CE ( \* \$00% # \$ \*00. +0  $H-O!$  # \$, + $O#$  (\* + \$ ! + $Q$  \* $O*$  !! \* $O#$   $O$O$ % \$ %0 \*OS \*D\$%+O \$+ 0%\*OS OS+ -\*, .+O\$O  $\frac{11}{2}$  +0  $\frac{10\%}{6}$  \$ %10 \*! # 0 !+ $\frac{1}{2}$  ( !+ $\frac{10\%}{6}$  ( % \$, +0 0%" \$ %"D10%#0!+0 - +0 \* \* +D+, # +0  $%$  \*, - +00%\$\$, /, , K
- QQ# &E \*E + ) \*E + \* EE @" " +1 " + KO (\* \$00 +, %\$ \*0!+0 - +0\*1 - +00@ % \* HQ \*0 \*( , +K

 $\frac{1}{2}$ , #+ @ E,  $*$  E\$"  $+$ 

- $\blacksquare$  # \*, +00 % +B8BB: BB9BB7EB52EA ) EO155M74 OO 57M4
- # \* + B 6 E @ ) 医E837EB 4 EB3; E E E G 99M 4 O O  $5: M44$
- #\*), ?+ EE \* E \* \* \$# \* E, E \* EA# + ) \* \* #
- QO\$" # EE+ +1 ) E E , B ) # \$) DE \* E E + + E **日 +6 压 #\* E E \* + " E ' ) +, CE**
- $\blacksquare$  % + 00 # \*.+ 38 BE3 E E O G : M44 O O  $64M4$
- $\blacksquare$  # \* +428E E, #0EBSEB2E E, \$0 43; M44 OO 64M4
- QO# &E \*E + ) \*E + \*EE@" +1 " + DE ') # "  $EE$  \*+\$#  $DE$  \* $E$ )/, \*K
- $\blacksquare$  # \*, +Q: 00 % +52E E O G; M4 OG34M4

 $H$  )  $"F$  #%  $\$ 

#### &E E)\$ \*\* \$)E E 4 Œ#  $+ / +$ \$\*

\$ HO\$0H+O !+0<sup>\*%</sup> ++ %+O Q 1,%+O  $($  \* \$ \* +00 \* \*0% - # \$,+0% \*D%+0%#, 0 + ! % \*0 +0 \*, +0# 0 +0 - !+0 - ! - +0\* !! \*0  $$+$  \*\*D O#,  $+$ OO - !  $+$ OO %\$ \*D OH+(, O -  $$$  +O  $H^*$  KO # O(\* \$ \* +000- \* \*0!+0%-# \$,+00 % \* \*D%+O\$O\$O!, \* @ %# \$, D 1 O% # 0 +0% %\$+O  $H#$  (\* ++  $K$ 

%3+, O GB \*\* \$#\*00 \*O \*O\$O%\$O( \*%, # \$,O 00 %# 'O !O+++, \*OO% +0 +0 ++ %+K

 $\blacksquare$  % + CO # \*. + GIERE EES6 E E E I55NT4 O G57 NT4

 $\blacksquare$  # \*, +00 % +06 BBB63EB5E E, #00 05; M44 OO  $64M4$  (Commonwealth and  $64M4$ 

 $\blacksquare$  # \* + OHE34HE3; EE48E E, #0E G99M44 OO 5: M4 (00000000000)

À,

## 50<del>C</del># & E E E

 $, -+O\%$  (,  $+O$ , 1,3 \$,  $CD$  \*# - !  $+Q$  \$3!!  $+IO$ % 1 \* +0!0% -! \* 0 - GH, !, 3 O\$O) - +, O\$, %\$JO + % \* \$.0 +0% %+0# +0. !.3 +0\$0!+0 !!+0 0 # (\*# \*D%+JOO \*O% \* %\$+OO \*#-! +0+ \$3!! +K %%+, O GE \*\* \$#\*00 \*O \*O\$O%SO(\*%, # \$,O 00 %# 'O !O+++, \*OQ% +0 +0 ++ %+K

- $\blacksquare$  % + CO # \*.+ C38 BE43 BE4 : E E O 155 M 4 O O
- $\blacksquare$  # \*, + $\odot$  % + $\blacksquare$ 7E $\blacksquare$ 9E E, #0E $\blacksquare$ EESE E, \$O O 5: M4 0034M4 0

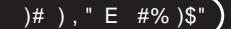

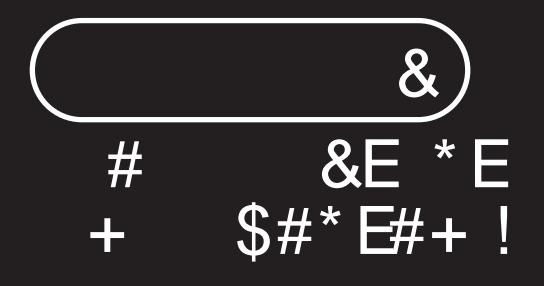

廿.

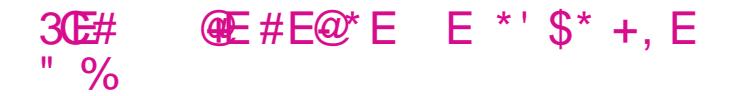

 $$+O$O!$   $\%$ O\$, "!  $$,O$ O\$ O - !, O0%+O\* - \* \$PO!O #  $1$  #  $Q^*$ %, >  $O$ % +  $Q$  \*  $O$ % +  $O$ ,  $1$ ,  $3$  \*  $D$ % +  $O$ % \*  $7$ ,  $\#$  \$,  $O$ <br>+ % \* \*  $O$  +  $Q$ % +  $(1, +O +) -$  +  $Q$  +  $Q$ % \*  $1$ \$ > # 0) - +,0 !! \*JOH\$, \*% - \* +O\$QH+O !O - O +(%+, - OO  $(*$  \$  $*$  +00% -  $*$  \*D%D +, %\$ \*O +0(! %\$+00  $\frac{9}{4} - \frac{1}{9}$  \*D K

 $$$ #+#  $,$  +\*D

Q O# AE#EA \* E E , E" ) + \$# BSE , + QO\$"E\$# .) ) E E ) \$+ ) E E . E " ) + \$# ESE  $+$ ,  $+$ QOSE+E, \* F #\* E " % E E % QO E \*+&E E \*E' \$#\*

#### $\pm$ . #+  $E$ .  $E$ .  $\pm$   $E$ \$"  $\pm$

- $\blacksquare$  % + CO # \*. + C3: BB45 BB47 EE6 2 E A ) EE4 EE9 E E E **39M4 O3: M4**
- $\blacksquare$  % + CO # \*.+ CB 2 E E E E E E E #0 155M4 0037M4

#\*), ?+ EE \*E \*\* \$#\*E, E \*EA#+) \*\* #

- Q O# AE#EA \* E E , E" ) +' \$# B\$E , + = E
- $\blacksquare$  # \* +436EA ) ODE E E G3; M44 O G34 M44
- $\blacksquare$  # \* + EEB2 E E \$ E G9M44 O G: M44
- $\blacksquare$  # \*.+000 % +33E E \$E 35 M44 O 634 M44
- QO\$" E\$# , ) ) I E ) \$+ ) E E , E " ) + \$ # B E  $+$ ,  $+$
- $\blacksquare$  # \* +39EA ) O 39M4 O 34M4
- QO\$E+E, \*E #\* E "% EE%
- $\blacksquare$  # \*, +B7E E E G : M4 O G 4 M4 E \*+&E E \*E' \$#\*
- $\blacksquare$  # \* + 424 E E E G ; M4 O G 4 M4

 $H$ )  $''$  F  $\#$ %  $\$ 

# 

 $-$  0+0\$ 0(!  $'$  0  $\oplus$  ++,  $*$  0\$+, \$, \$ >0 % 10  $\frac{1}{2}$  \*  $\frac{1}{2}$  + + , +  $\frac{1}{2}$  +  $\frac{1}{2}$  +  $\frac{1}{2}$  +  $\frac{1}{2}$  +  $\frac{1}{2}$  +  $\frac{1}{2}$  +  $\frac{1}{2}$  +  $\frac{1}{2}$  +  $\frac{1}{2}$  +  $\frac{1}{2}$  +  $\frac{1}{2}$  +  $\frac{1}{2}$  +  $\frac{1}{2}$  +  $\frac{1}{2}$  +  $\frac{1}{2}$  +  $\frac{1}{2}$  + -.!.3, +0!+0 - +00%\$, , +10%+0 \*! \*0# 0! . 0- 0  $/ -$  0-\$2>O(\*\$Q# OO\*O\*- +000 %\*- +00  $, *$  / +OH\$,  $*$ \$ ,  $\omega$ +,  $\frac{1}{2}$  O!+O%+,%+O  $\omega$  +O\*- +O  $$, *$$  % !+K

%%+, 0 63 + + %%+00 \* 0 \* 0 \$ 0 % 0 ( \* %, # \$, 0 0 0 %# 'O !O+++, \*O@% +0 +0 ++ %+K

■ % + 38  $\overline{CO}$  # \*, + 38 E  $\overline{CO}$  39 M 4 O 3; M 4

 $\blacksquare$  # \* + B : E E E E E E E # O E  $\blacksquare$  C B : M 4 O 63 A M 4 O

 $\blacksquare$  % + 42 EO # \*, + 42 7 E E, # 0 E 155 M 4 O 437 M 4

 $\Omega$ 

## 50E# AEEE\$+\$) E<br>+ E" E E + E \*' \$ \* + , E  $\frac{1}{2}$  o<sub>/c</sub>

\* -  $\Phi$ \*%, O  $\Phi$  O  $\#$  \* O  $\Phi$  - O + (%+, -  $\Phi$  &  $\Phi$  \* O %, \$\*@ !!%\*+0%%\* +KO(\* \$Q # 00 +, %\$ \*0 +O #, +0!Q - 0 %\$%"0%Q# \ 0 +0 \$ +0 !\\$ / %40 \*0  $($ %  $*$ Q \$  $*$ O& $($  +O  $\Theta$  - $*$ , k

- " ' \$) + # + 0E \$) + E & , E \* ' \$ \* + , E % E + S \* E \* E  $*$
- %+B5EE # \*,+B: E E E G9M44 OO 5: M4 <del>mmmmmmmmmmmmmmmmmmmmmm</del>
- $\blacksquare$  # \* +B4 EB; E E #00 G; M4 OG4 M4
- $\blacksquare$  % + 49 E E #0 00 # \*, + 49 E E \$ 0155174 O O 57M4

**Cibernàrium Canòdrom**

## ITINERARI 3 **Iniciació a internet amb multidispositiu**

## **1. Inicia't en la navegació per internet**

Saber navegar i cercar informació és fàcil si coneixes els aspectes bàsics de la navegació per internet.

En aquesta formació aprendrem a accedir a internet de forma segura, fer i gestionar les cerques de forma eficient, entendre la propietat inteŀlectual i les descàrregues i fer servir el nostre correu electrònic, imprescindible per poder accedir a la majoria dels serveis que ens ofereix la xarxa.

 $$$ #+#, +\*D

- QO ) EE +) E E# \$)" &E E E )/
- $Q O# + \frac{1}{9}$ , &E E\$)), E  $+ \frac{1}{9}$ /#

 $\frac{1}{2}$ , #+ AE E,  $*$ E\$"  $+$ 

- $\blacksquare$  # \* +B9EB46E@) EE BB7BB4EB3: E E E H5M4 0057M4
- $\blacksquare$  % + 00 # \*.+ E 2 E E E E E E BBEB3EB3EB3EB: E E #00 C59M4 OG M4

#\* ), ?+ EE \* E \* \* \$# \* E, E \* EA# + ) \* \* #

 $QO$" # E#. |E"$ 

- $\blacksquare$  # \*.+338 E @ ) E 39M44 O 364M44
- $\blacksquare$  % + ESE E \$ O Q M74 O 437 M74

QO ) EE +) E E# \$)" & E E E )/

■ % +B: EO # \*, +B 5 E @ ) E G ; M 4 O G 4 M 4

- $\blacksquare$  # \*,+000 % +B3E E, \$EH5M4 0637M4  $Q O#+S$ ,  $\&E E S$ )),  $E + \frac{1}{2}$
- %+43700 # \*,+432 EA ) O 43; M44 O 434 M44

 $H$ )  $''$  F  $\#$ %  $\$ 

#### 4 C S " E ) E \$ \$ # ) #  $\star$

 $\% 1 * #OS + CO(1)$  % + 0  $^*O$  %  $^*$  + 0 + 0 \*- ( !+0 - 0,0 \*#, \* \$00% + -\$ \*D, 0# 00# ! 00 # +,  $\frac{1}{10}$  + % \* 10 - \$+0/ \$, , +00 \*, \*+, ) - +0  $/ 96^{*} - K$ 

 $\blacksquare$  # \* + G4E E, #0E 155M4 OG57M4

 $\blacksquare$  # \*.+G47E E. #00 G9M4 OG: M4

### 

 $O$   $\oplus$  %,  $+O$ ,  $-$  %  $+O$   $-$  %  $+O$  \$  $+O$  \$ $O$   $O$   $\oplus$   $+O$   $+O$   $+O$ %+ !. \* 0! \$%+. \* 0% \* - 0! . \*&\$ 0\$+00- \* \* 0 + 0  $$\%$  +  $$\%$  \* +0% \* +10

%+0 \*0 0- 0+0\*, c00-\$+0%+ !, ,+0H+0 0 IGS. / %OHS. \*\$, >OSO) - +, O !! \*O%\$ 1 \* +O +O  $($ %+ !, ,+0 - 0l% \* 10 # # .3 # , 00\$, \*\$, K %3+, OA# E \*\* &E E6E\$) \*K

- $\blacksquare$  % + OE E E G9M44 O G4M44
- # \* + OF E #00 QM40G7M4 **The Co**
- $\blacksquare$  % + 42 E E #00 39 M 4 0 36 4 M 4

# $6\times$  )+ ' EE E )/  $E *E *E$ <br>+, \* E ) " + \* E # E #

 $(*\%$ , 00 ( + 0 !, , 00% #%, , 0 - 0\*% (\* % + 0 )  $10 * 10 * 000$   $1.3 * 00$ ,  $*#$  \$,  $+0*$   $*$ ,  $+0$  $+,$  %5+ $D$ %# (\* + $O$ 4 $Q$  \*, (  $'$  O  $O$   $O$   $O$ . ! O  $+$  \$ +  $\frac{6}{1}$   $\frac{1}{2}$   $\frac{1}{2}$   $\frac$  $\$ {5, , .0 , !}KOO

 $^{\ast}O^{\ast}$  # ,+ $O^{\ast\prime}O$  #  $O^{\ast\prime}O$  +  $O^{\ast\prime}O$  +  $O^{\ast\prime}O$  +  $^{\ast}O^{\ast}O$  +  $^{\ast}O^{\ast}O$  +  $^{\ast}O^{\ast}O$  +  $^{\ast}O^{\ast}O$  +  $^{\ast}O^{\ast}O$  +  $^{\ast}O^{\ast}O$  +  $^{\ast}O^{\ast}O$  +  $^{\ast}O^{\ast}O$  +  $^{\ast}O^{\ast}O$  +  $^{\ast}O^{\ast}O^{\ast}$  +  $$\%$ ,\*  $\mathbb{Q}^*/$ , 000 \*1 0% 1 \$,0!+ $$\%$ ,\* +0\*,+00  $-$  \*  $+$ K

- $', #+ @E E, )*E$ \$"' +
- $\blacksquare$  # \* + 3; E E 4003 E B 2 E \$ 0 155 M 4 O O 57 M 4
- $\blacksquare$  % + 00 # \*, + 49 E E # 0 E B B E E S E G 9 M 4 O  $\mathfrak{G}$ : M4
- #\* ), ?+ EE \* E \* \* \$# \* E, E \* E # + ) \* \* #
- QO) " +\*E" EA " +# \*+) &EE )+ +\*E + \*
- $\blacksquare$  % + G E  $\blacksquare$  C G : M 4 O G 4 M 4
- QO \*+\$#\*E # ) \*EE\$"') \*E#E#
- **1** # \*, +  $\mathbf{Q} \in \mathbb{E}$  E  $\mathbf{G}$ ; K44 O  $\mathbf{G}$ 4 M 4 O
- QO \*+\$# E & E ). + + E , ) + + E E )/
- $\blacksquare$  # \*.+36E E E E9M4 O 634M4

## + \* - D O  $H$  ), " C )  $$$ # + C  $\rightarrow$  #\$ )\$"

96 ( 50 5 5 1598 4:46:0 \* !%  $< 709$ : Q $< 79$ % ? \$% \*%# K \* !%\$ O F \$% \*%# K \* !%\$

% \* OH, \$ 'LO O !!- \$+00 / \$ \* +0 QOG<P  $$.*$  0 - \* 0 0 !! - \$ +00 / \$ \* +0 090 064 P

 $, 774\$   $*ED$ 

 $\frac{1}{2}$  \*  $\frac{10}{8}$ , /  $\overline{?}$ \$% \*%# N \$ 0 ?  $$\%$  \*2# \* !% 0 ? \* !% , /  $B$  $$\%$  \*%# communication  $\frac{1}{8}$  ./  $?$  \$%  $*$ %# ? %# (\$2C \* !%S D ./  $? \frac{1}{100}$  \$% \*%# \end{\$  $?$  \*  $!/$  , /  $\frac{1}{2}$  \$% \*%# \$  $? /$  % \* !% , /